Шифр\_\_\_\_\_\_\_\_\_\_\_\_\_\_\_\_\_\_\_\_

Рабочее место №

#### **ЗАДАНИЯ**

# **практического тура XXXI Всероссийской олимпиады школьников по биологии. г. Саранск, 2015 г. 10 класс**

# **ЗООЛОГИЯ ПОЗВОНОЧНЫХ**

*Оборудование:* набор из 4 объектов: тушек, чучел или влажных препаратов различных позвоночных животных.

#### *Ход работы:*

**1.** С помощью определителя выясните систематическую принадлежность предложенных животных (класс, отряд, семейство, род, вид), впишите в таблицу 1.

**Таблица 1**

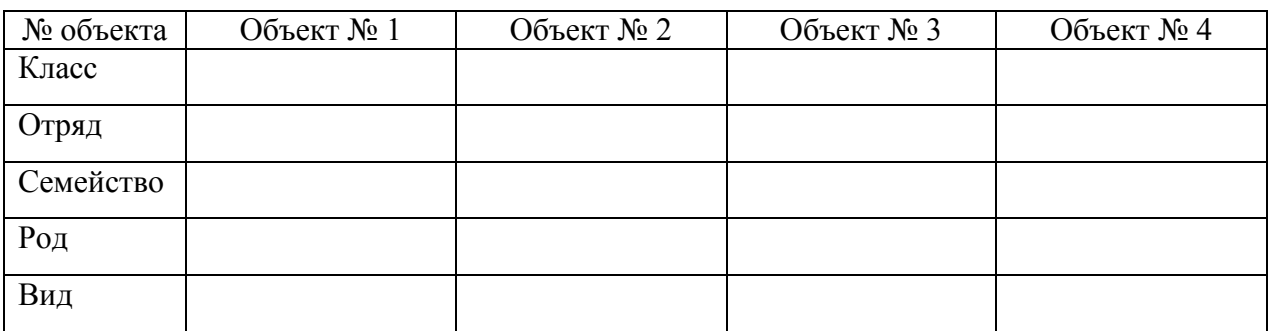

\_\_\_\_\_\_\_\_\_ баллов

2. Укажите соответствующей цифрой в кружке положение каждого из объектов на схеме филогенетического древа позвоночных животных.

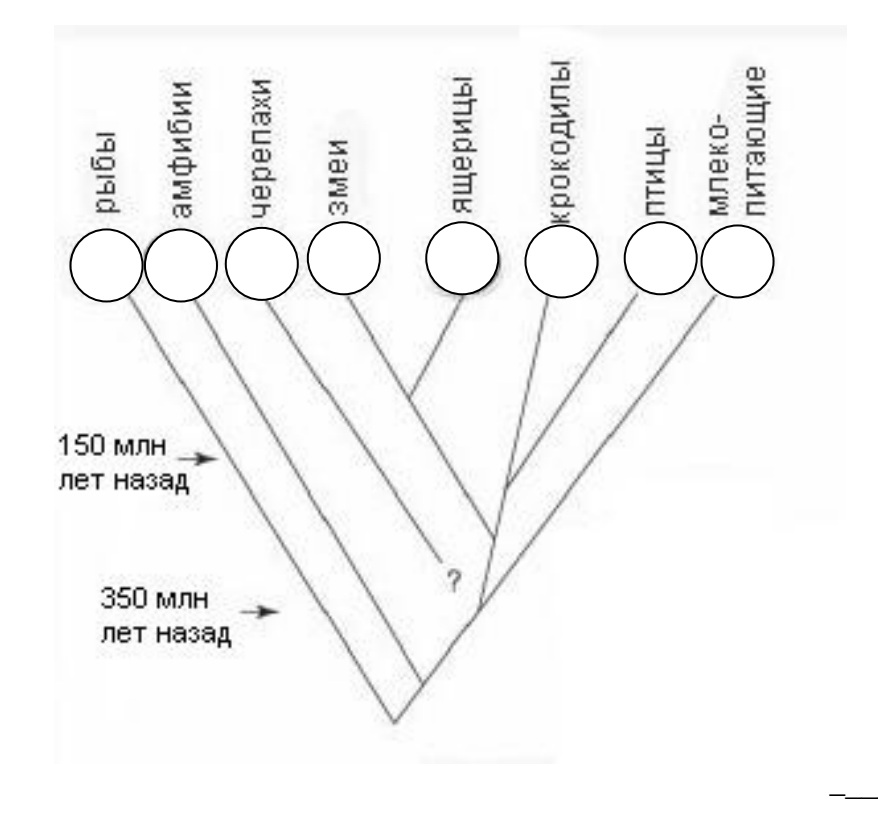

\_\_\_\_\_\_\_\_\_ баллов

**3.** Определите, к какой анатомо-систематической группе относится каждый вид. Выберите цифровые коды ответов и занесите в таблицу 2.

**Коды ответов:** 01 – низшие позвоночные; 02 – высшие позвоночные;

03 – Anamnia; 04 – Amniota; 05 – первичноводные; 06 – вторичноводные;

07 – первичноназемные; 08 – пойкилотермные; 09 – гомойотермные.

**4.** Определите характерные для каждого вида ландшафтные зоны и местообитания. Цифровые коды ответов занесите в таблицу 2.

**Коды ответов:** 11 – тундра; 12 – хвойные леса; 13 – широколиственные леса; 14 – степи;

15 – пустыни; 16 – горные ландшафты; 17 – саванны; 18 – тропические леса.

21 – моря и океаны; 22 – пресные водоемы; 23 – болото; 24 – луг;

25 – в кронах деревьев; 26 – на поверхности почвы; 27 – в почве.

**5.** По особенностям строения зубной системы (у млекопитающих), клюва и ног (у птиц), форме тела, зубов и плавников (у рыб) определите характер питания и место в трофической цепи. Цифровые коды ответов занесите в таблицу 2.

**Коды ответов:** 31 – фитофаг; 32 – зоофаг (хищник); 33 – энтомофаг; 34 – планктонофаг; 35 – стенофаг; 36 – эврифаг.

41 – консумент 1 порядка; 42 – консумент 2 порядка; 43 – консумент 3 порядка.

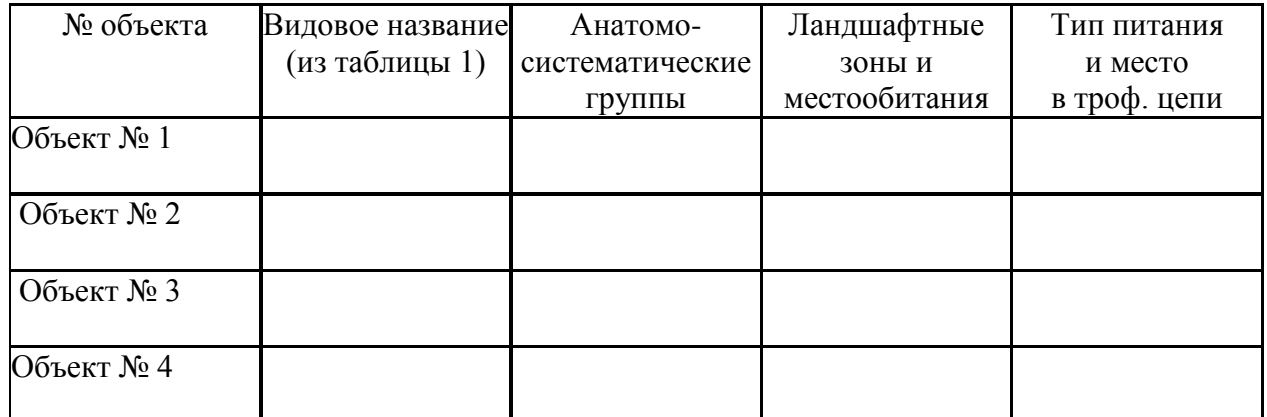

# **Таблица 2**

\_\_\_\_\_\_\_\_\_ баллов

Всего баллов \_\_\_\_\_\_\_\_\_\_\_\_\_\_\_\_\_

Подпись члена жюри

Шифр

Итого баллов

# ЗАДАНИЕ

#### практического тура заключительного этапа XXXI Всероссийской олимпиады школьников по биологии 2015 г. г. Саранск

# ФИЗИОЛОГИЯ РАСТЕНИЙ

# СВОЙСТВА ПИГМЕНТОВ ПЛОЛОВ

Цель: сравнить пигментный состав околоплодника у различных генетических линий (сортов).

Оборудование: нож, разделочная доска, два шприца, наполненных ацетоновым экстрактом околоплодника красного (K) и оранжевого (O) перца, две полоски фильтровальной бумаги длиной около 10см, стакан, закрытый чашкой Петри, с ниткой, приклеенной поперек горлышка; система растворителей на основе уайт-спирита на дне сосуда (смесь легких углеводородов); линейка; простой карандаш; степлер.

### Ход работы:

1. Рассмотрите выданный вам плод перца (Capsicum annuum).

К какому семейству относится данный объект:  $(0.5 \text{ } 6a\eta a)$ 

Если необходимо, сделайте срезы объекта, чтобы установить число плодолистиков. Считая, что органы в кругах цветка закономерно чередуются, восстановите формулу цветка:

#### $G_{\text{min}} * P A$  $*$  Ca Co A G  $(3.6a<sub>nna</sub>)$

## Пригласите проверяющего для оценки правильности ваших выводов.

- 2. Для пробного нанесения используйте небольшой кусочек фильтровальной бумаги. Затем две полоски фильтровальной бумаги шириной 2-3 см и длиной, соответствующей высоте стакана, положите на чистую поверхность и карандашом на бумаге без сильного нажима прочертите горизонтальную линию старта на расстоянии 2 см от края снизу.
- 3. С каждым экстрактом работайте на отдельной полоске! Нанесите первый экстракт пигментов на линию старта на фильтровальной бумаге. При этом старайтесь не допустить образования слишком широкого пятна пигментов. Бумагу подсушите на воздухе, повторно нанесите вытяжку пигментов на линию старта еще 7-10 раз, чтобы сконцентрировать пигменты.
- 4. Фильтровальную бумагу с нанесенными пигментами согните поперек в верхней части. Подвесьте бумагу сгибом на нитку, прикрепленную поперек горлышка сосуда, стартовой линией вниз так, чтобы край бумаги касался растворителя, но пигментное пятно оказалось выше его уровня. Плотно закройте пробкой или крышкой. Внимание! Открывать надолго банку с растворителем нельзя! Выдерживайте до полной разгонки пигментов. По мере хроматографирования подготовьте полоску со вторым экстрактом (см. п. 3 и п. 4).
- 5. По окончании разделения пигментов достаньте из сосуда фильтровальную бумагу с пятнами пигментов. Тут же закройте его крышкой. Простым карандашом обведите линию фронта (границу, до которой поднялся растворитель), а также границы пятен пигментов. Обозначьте пигментные пятна цифрами (в порядке от фронта к старту). Отметьте цвет каждого пятна на полоске простым карандащом.

**Пригласите проверяющего для оценки техники работы.** После подсушивания бумаги прикрепите ее степлером к листу ответа. (6 *баллов*)

- 6. У какого сорта пигментный состав богаче (выберите один ответ, опираясь на ваши наблюдения): А – у красного; Б - у оранжевого; В – пигментный состав одинаков, но отличается соотношение пигментов; Г – пигментный состав и пропорция одинаковы, различается только суммарная концентрация пигментов. **Ответ:** \_\_\_\_\_\_\_\_\_ (1 *балл*)
- 7. Рассмотрите схему биосинтеза пигментов в околоплоднике сладкого перца (см. рис.). Проверьте, соответствует ли число видимых на хроматограмме пятен числу указанных в пути биосинтеза пигментов. Выберите два пигмента, которые, по вашему мнению, присутствуют в плодах красного перца в наименьшей концентрации. Впишите буквы соответствующих каротиноидов по рисунку: (1 *балл*).

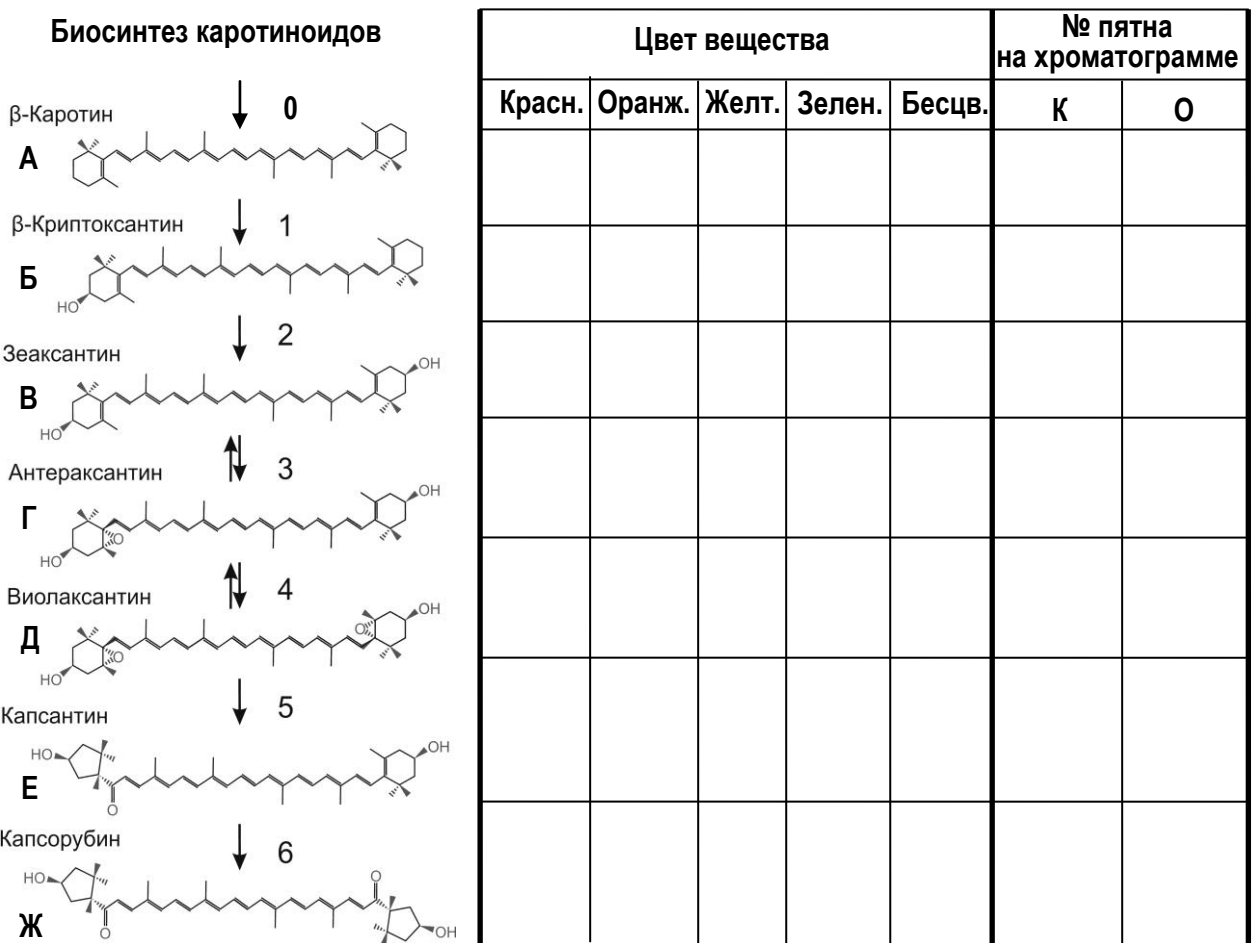

- 8. Сделайте предположение о том, какую окраску имеет каждый из указанных на схеме пигментов в соответствии с теорией и/или с цветом пятен на хроматограмме (отметьте знаком косого креста в таблице рядом с рисунком; **в каждой строке – не более 1 отметки!**). Дополнительно в каждой строке поставьте номер пятна, который, по вашему мнению, может соответствовать указанным в пути биосинтеза пигментам (7,5 *баллов*)
- 9. Вам известно, что при скрещиваниях доминирует красная окраска. На основании хроматограмм сделайте вывод, на каком из этапов биосинтеза наблюдается различие между красным и оранжевым сортами. **Ответ: на стадии под номером** \_\_\_\_\_\_ (1 *балл*)

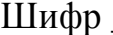

Рабочее место

Шифр

Итого:

# ЗАДАНИЯ

# практического тура заключительного этапа XXXI Всероссийской олимпиады школьников по биологии. 2014-15 уч. год. 10 класс г. Саранск

# БИОЛОГИЯ ЧЕЛОВЕКА

ВНИМАНИЕ! При выполнении экспериментальной части работы необходимо использовать средства защиты: халаты и латексные перчатки!

#### Задание 1. Генетика и иммунология групп крови человека (10 баллов).

Различие людей между собой по группам крови было показано австровенгерскими иммунологами Карлом Ландштейнером и Яном Янским в начале прошлого века. В основе разделения людей по группам крови лежат специфические антигены белков и гликолипидов плазматической мембраны клеток крови, у разных людей в популяции встречаются разные сочетания этих антигенов. В настоящее время известно около 30 систем групп крови, одной из наиболее клинически значимых является система АВО. (Именно её Ландштейнер описал используя буквы «А» и «В» для двух поверхностных антигенов эритроцитов, и букву «О» (от немецкого слова Ohne) для отсутствия любого из этих двух антигенов (поэтому использование цифры ноль для обозначения группы крови О является примером жаргона). Для обозначения групп крови по предложению Янского также используют римские цифры, I соответствует O, II – A, III – В и IV – AB. В крови людей с группой крови А находятся антитела к антигену В, у людей с группой крови  $B - \kappa$  антигену А, у людей с группой крови  $O - \delta a$  типа этих антител, у людей АВ нет ни анти-А, ни анти-В антител. При контакте антител с соответствующими антигенами на поверхности клеток, клетки мишени связываются с антителами и соединяются в плотные скопления (реакция агглютинации). Антигены АВО представляют собой полисахариды, которые отличаются концевыми остатками - в антигене А на этом месте находится Nацетил-галактозамин, в антигене  $B$  – галактоза, а людей с группой крови О полисахарид обычно на одно звено короче и не вызывает образования антител-агглютининов (см. Рис.1).

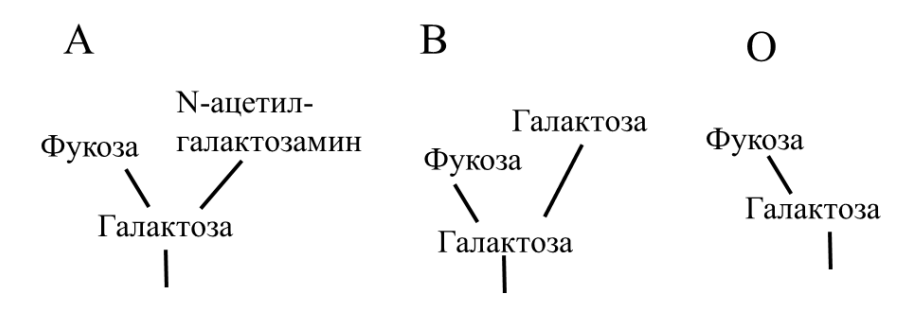

**Рисунок 1. Различия антигенов АВО.**

За синтез антигенов А и В из полисахарида-предшественника отвечает фермент гликозилтрансфераза I. Ее ген находится на 9 хромосоме и имеет аллели, отвечающие за присоединение к полисахариду-предшественнику Nацетил-галактозамина ( $I^A$ ), галактозы ( $I^B$ ), или отсутствие активного фермента (*i*). Для того чтобы гликозилтрансфераза узнала полисахаридпредшественник, он должен иметь остаток фукозы, который присоединяет другой фермент, фукозилтрансфераза Н, ген которой находится на 19 хромосоме. Для определения групп крови по системе АВО используют Цоликлоны – растворы рекомбинантных антител к антигенам А и В соответственно (название «Цоликлон» происходит от названия учреждения, где они были разработаны – Центральный Ордена Ленина Институт Переливания Крови). На Рис. 2 предложена родословная семьи, для членов которой Вам надо определить группы крови и ответить на несколько вопросов, связанных с группами крови.

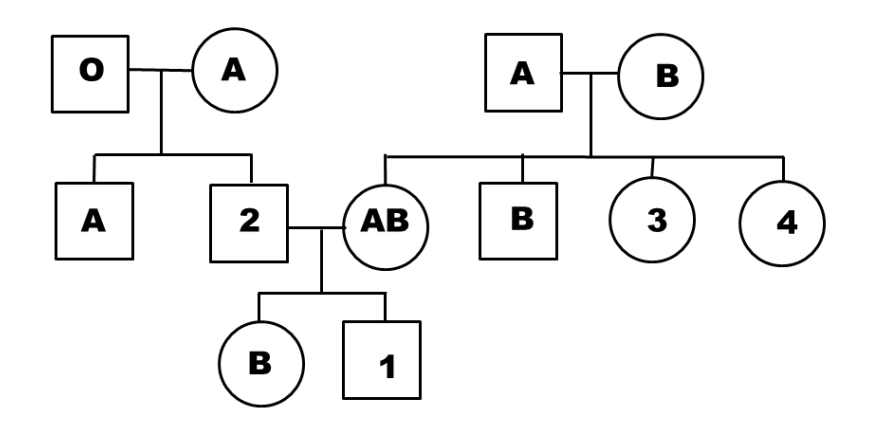

**Рисунок 2. Генеалогическое дерево к образцам № 1 – 4.**

1. Какие группы крови Вы ожидали бы увидеть у членов семьи, обозначенных цифрами 1 – 4? Учтите, что возможно несколько вариантов для члена семьи. Ответы обозначьте знаком «+» в таблице ниже. *(1 балл)*

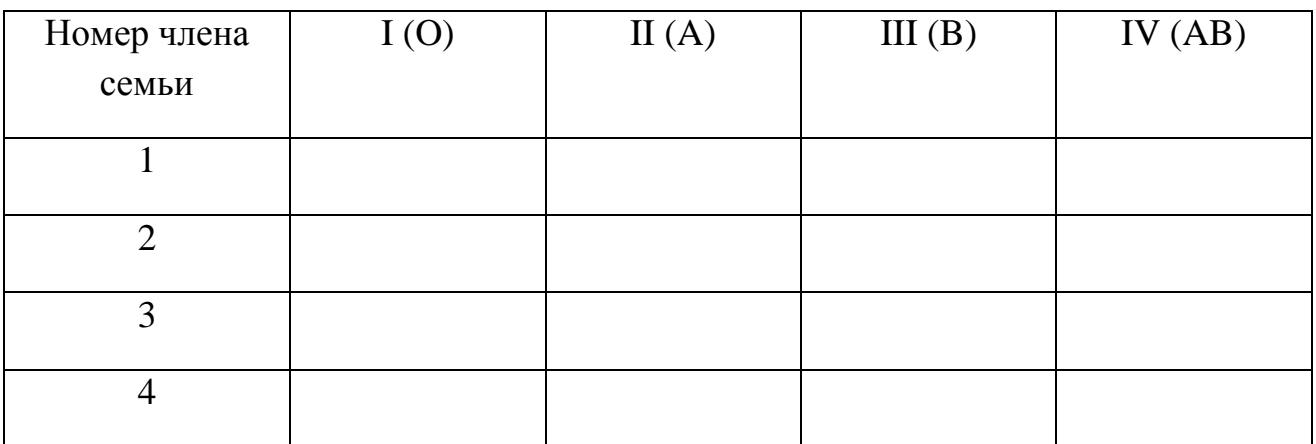

2. Используя методику определения групп крови (Приложение 1) и образцы крови №1 – 4 (находятся в шприцах на Вашем рабочем месте), определите группы крови для членов семьи, обозначенных на Рис. 2 цифрами 1 – 4. Полученные результаты обозначьте знаком «+» в таблице ниже. *(2 балла, по 0,5 балла за каждую правильно определенную группу крови).*

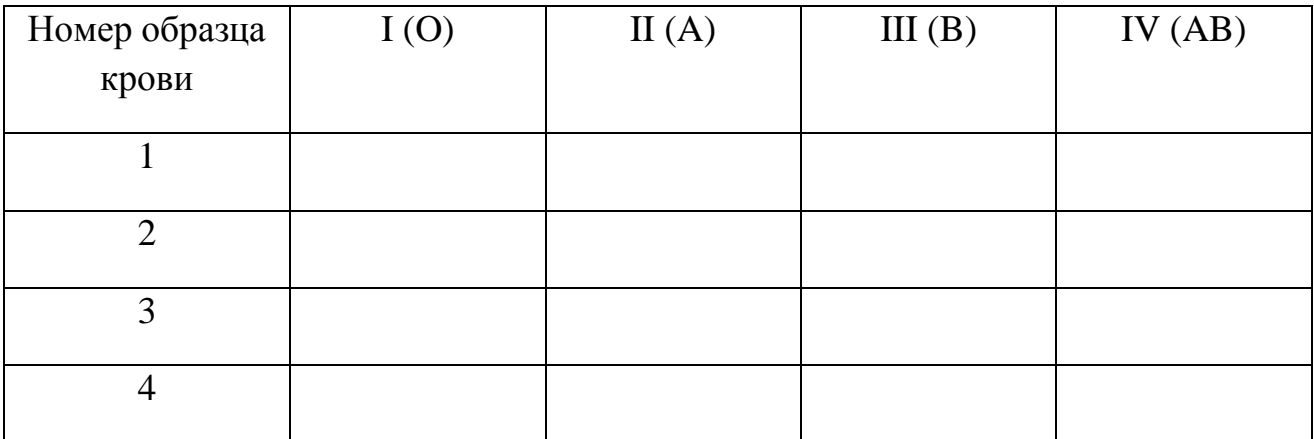

3. Чем может объясняться наличие у ребенка №1 (образец крови №1) той группы крови, которую Вы у него определили? *(1 балл*)

\_\_\_\_\_\_\_\_\_\_\_\_\_\_\_\_\_\_\_\_\_\_\_\_\_\_\_\_\_\_\_\_\_\_\_\_\_\_\_\_\_\_\_\_\_\_\_\_\_\_\_\_\_\_\_\_\_\_\_\_\_\_\_\_\_\_\_\_\_\_\_\_\_\_\_\_\_ \_\_\_\_\_\_\_\_\_\_\_\_\_\_\_\_\_\_\_\_\_\_\_\_\_\_\_\_\_\_\_\_\_\_\_\_\_\_\_\_\_\_\_\_\_\_\_\_\_\_\_\_\_\_\_\_\_\_\_\_\_\_\_\_\_\_\_\_\_\_\_\_\_\_\_\_\_ \_\_\_\_\_\_\_\_\_\_\_\_\_\_\_\_\_\_\_\_\_\_\_\_\_\_\_\_\_\_\_\_\_\_\_\_\_\_\_\_\_\_\_\_\_\_\_\_\_\_\_\_\_\_\_\_\_\_\_\_\_\_\_\_\_\_\_\_\_\_\_\_\_\_\_\_\_

4. Предположите, по каким молекулярно-генетическим причинам аллель *i* не кодирует активную гликозилтрансферазу *(1 балл).*

\_\_\_\_\_\_\_\_\_\_\_\_\_\_\_\_\_\_\_\_\_\_\_\_\_\_\_\_\_\_\_\_\_\_\_\_\_\_\_\_\_\_\_\_\_\_\_\_\_\_\_\_\_\_\_\_\_\_\_\_\_\_\_\_\_\_\_\_\_\_\_\_\_\_\_\_\_ \_\_\_\_\_\_\_\_\_\_\_\_\_\_\_\_\_\_\_\_\_\_\_\_\_\_\_\_\_\_\_\_\_\_\_\_\_\_\_\_\_\_\_\_\_\_\_\_\_\_\_\_\_\_\_\_\_\_\_\_\_\_\_\_\_\_\_\_\_\_\_\_\_\_\_\_\_ \_\_\_\_\_\_\_\_\_\_\_\_\_\_\_\_\_\_\_\_\_\_\_\_\_\_\_\_\_\_\_\_\_\_\_\_\_\_\_\_\_\_\_\_\_\_\_\_\_\_\_\_\_\_\_\_\_\_\_\_\_\_\_\_\_\_\_\_\_\_\_\_\_\_\_\_\_ 5. Нарисуйте схематично (как на Рис.1) антигены на поверхности клеток ребенка (№1) и его отца (№2). *(2 балла, по 1 баллу за каждого).*

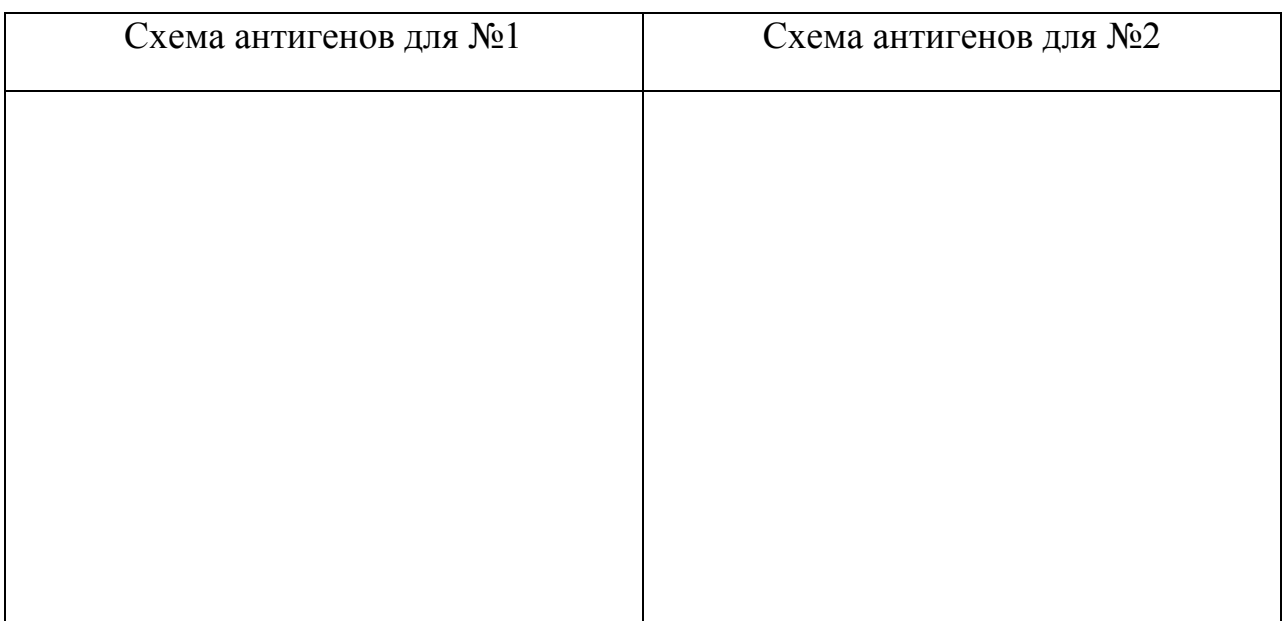

6. Известно, что антитела обычно вырабатываются на введение в организм антигена. Почему же у людей с антигеном А на поверхности клеток нет антител к этому же антигену, а людей без антигена А они есть? *(1 балл).*

\_\_\_\_\_\_\_\_\_\_\_\_\_\_\_\_\_\_\_\_\_\_\_\_\_\_\_\_\_\_\_\_\_\_\_\_\_\_\_\_\_\_\_\_\_\_\_\_\_\_\_\_\_\_\_\_\_\_\_\_\_\_\_\_\_\_ \_\_\_\_\_\_\_\_\_\_\_\_\_\_\_\_\_\_\_\_\_\_\_\_\_\_\_\_\_\_\_\_\_\_\_\_\_\_\_\_\_\_\_\_\_\_\_\_\_\_\_\_\_\_\_\_\_\_\_\_\_\_\_\_\_\_ \_\_\_\_\_\_\_\_\_\_\_\_\_\_\_\_\_\_\_\_\_\_\_\_\_\_\_\_\_\_\_\_\_\_\_\_\_\_\_\_\_\_\_\_\_\_\_\_\_\_\_\_\_\_\_\_\_\_\_\_\_\_\_\_\_\_

7. Какие клетки секретируют антитела-агглютинины к антигенам групп крови? *(0,5 балла)*

\_\_\_\_\_\_\_\_\_\_\_\_\_\_\_\_\_\_\_\_\_\_\_\_\_\_\_\_\_\_\_\_\_\_\_\_\_\_\_\_\_\_\_\_\_\_\_\_\_\_\_\_\_\_\_\_\_\_\_\_\_\_\_\_\_\_\_\_\_\_\_\_\_\_\_\_\_ \_\_\_\_\_\_\_\_\_\_\_\_\_\_\_\_\_\_\_\_\_\_\_\_\_\_\_\_\_\_\_\_\_\_\_\_\_\_\_\_\_\_\_\_\_\_\_\_\_\_\_\_\_\_\_\_\_\_\_\_\_\_\_\_\_\_\_\_\_\_\_\_\_\_\_\_\_ \_\_\_\_\_\_\_\_\_\_\_\_\_\_\_\_\_\_\_\_\_\_\_\_\_\_\_\_\_\_\_\_\_\_\_\_\_\_\_\_\_\_\_\_\_\_\_\_\_\_\_\_\_\_\_\_\_\_\_\_\_\_\_\_\_\_\_\_\_\_\_\_\_\_\_\_\_

8. Какой у антител-агглютининов изотип (класс)? Учтите, реакция агглютинации идет сразу после контакта антител с эритроцитами-мишенями, предварительная иммунизация не требуется. *(0,5 балла)*

\_\_\_\_\_\_\_\_\_\_\_\_\_\_\_\_\_\_\_\_\_\_\_\_\_\_\_\_\_\_\_\_\_\_\_\_\_\_\_\_\_\_\_\_\_\_\_\_\_\_\_\_\_\_\_\_\_\_\_\_\_\_\_\_\_\_

9. Какие последствия ждут эритроциты-мишени в случае конфликта групп крови при неудачном переливании крови? Какой иммунологический механизм при этом задействован? *(1 балл, по 0,5 за правильный ответ)*

*\_\_\_\_\_\_\_\_\_\_\_\_\_\_\_\_\_\_\_\_\_\_\_\_\_\_\_\_\_\_\_\_\_\_\_\_\_\_\_\_\_\_\_\_\_\_\_\_\_\_\_\_\_\_\_\_\_\_\_\_\_\_\_\_\_\_ \_\_\_\_\_\_\_\_\_\_\_\_\_\_\_\_\_\_\_\_\_\_\_\_\_\_\_\_\_\_\_\_\_\_\_\_\_\_\_\_\_\_\_\_\_\_\_\_\_\_\_\_\_\_\_\_\_\_\_\_\_\_\_\_\_\_*

# **Задание 2. Анатомия и гистология человека (10 баллов)**

1. В **конверте №1** находится фотография, выполненная при изучении под световым микроскопом гистологического строения некоторого органа человека. У некоторых участников в конверте №1 могут содержаться несколько фотографий, иллюстрирующих гистологическое строение одного органа в различных его участках, либо при различных увеличениях светового микроскопа.

Приведите название органа, гистологическое строение которого представлено на фотографии(иях) из конверта №1. Ответ обоснуйте (необходимо указать структурные особенности, позволяющие Вам сделать вывод о принадлежности препарата соответствующему органу). *(2,5 балла)*

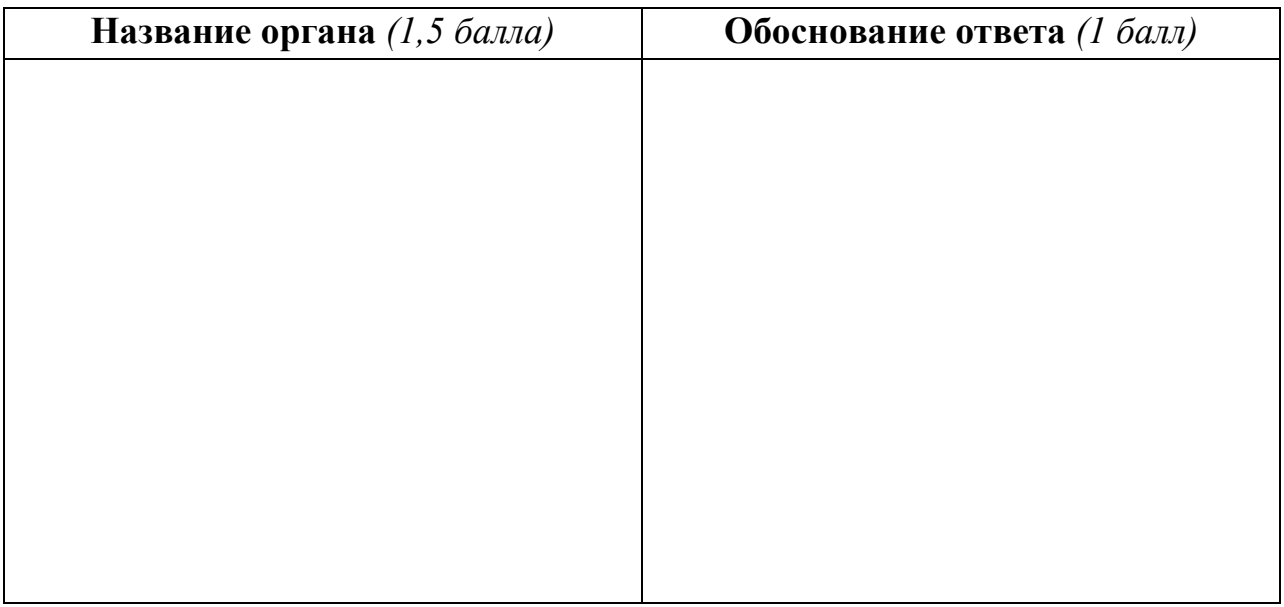

2. Современная хирургия немыслима без миниинвазивных, эндоскопических операций. Используя специальные инструменты, в том числе видеокамеру со встроенным осветителем, становится возможным через небольшие разрезы на теле человека осуществлять крупные оперативные вмешательства на органах брюшной и грудной полостей. Операционное поле при этом хирург наблюдает не «вживую», как при традиционных открытых операциях, а на экране монитора.

Вам предлагаются цветные изображения (Рис. 3 – 5), полученные при эндоскопических операциях на брюшной и грудной полостях. Внимательно их рассмотрите.

а) **Выпишите** коды **присутствующих** на рисунках 3 – 5 органов согласно нижеприведенному списку:

\_\_\_\_\_\_\_\_\_\_\_\_\_\_\_\_\_\_\_\_\_\_\_\_\_\_\_\_\_\_\_\_\_\_\_\_\_\_\_\_\_\_\_\_\_\_\_\_\_\_\_\_\_\_\_\_\_\_\_\_\_\_\_\_\_

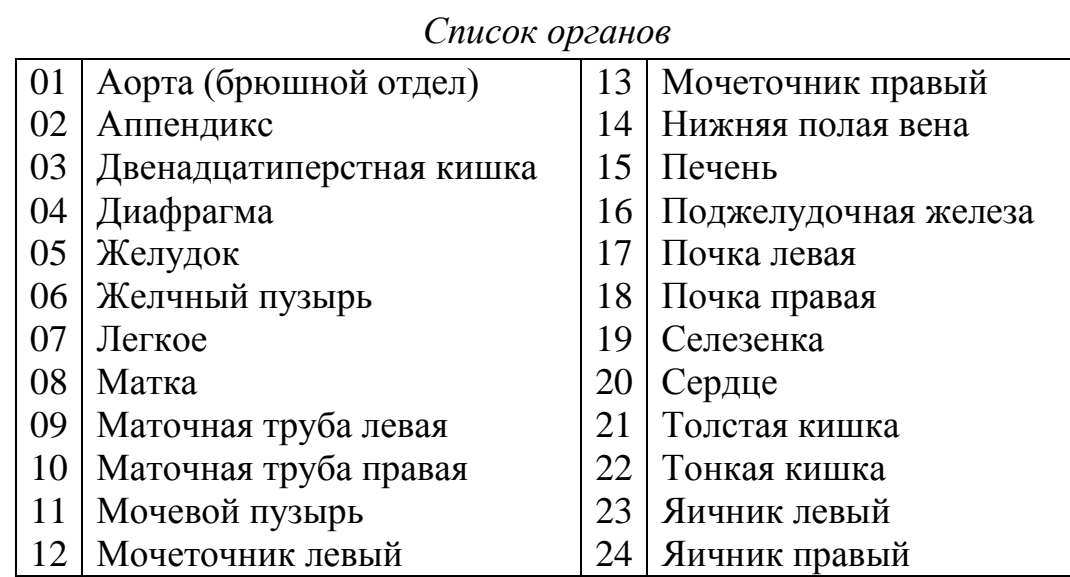

б) На рисунках 3 – 5 с помощью **фломастера** (находится на Вашем рабочем столе) стрелочкой **четко** обозначить **коды** всех изображенных на них органов (согласно вышеприведенному списку). *(6 баллов)*

3. На всех цветных изображениях (Рис. 3 – 5), где только возможно, найдите и **четко с помощью фломастера** стрелочкой и **знаком «Х»** обозначьте орган, гистологическое строение которого предложено Вам в конверте №1 . *(1,5 балла)*

# **Методика определения групп крови человека системы АВО с помощью Цоликлонов**

Цоликлоны Анти-А (флакон и содержимое красного цвета) и Анти-В (флакон и содержимое синего цвета) предназначены для определения групп крови человека системы АВО в прямых реакциях гемагглютинации на пластине или планшете (имеются у Вас на рабочем месте).

1. Нанесите в различные лунки на планшете Цоликлоны Анти-А и Анти-В по одной большой капле (0,05 мл).

2. Рядом с каплями антител нанесите из шприца по одной маленькой капле исследуемого образца искусственной крови  $(0.01 - 0.03 \text{ m})$ .

3. С помощью пластмассовой палочки (имеется у Вас на рабочем месте) смешайте кровь с реагентом.

4. Наблюдайте за ходом реакции с Цоликлонами визуально при легком покачивании планшета в течение 3-х минут. Агглютинация эритроцитов с Цоликлонами как правило наступает в первые 3 – 5 сек, но наблюдение следует вести в течение 3-х минут ввиду более позднего появления агглютинации с эритроцитами, содержащими слабые разновидности антигенов А и/или В.

5. Результат реакции в каждой капле может быть положительным или отрицательным. Положительный результат выражается в агглютинации (склеивании) эритроцитов. Агглютинаты видны невооруженным глазом в виде мелких красных агрегатов, быстро сливающихся в крупные хлопья. При отрицательной реакции капля остается равномерно окрашенной в красный цвет, агглютинаты в ней не обнаруживаются.

6. В случае положительного результата реакции агглютинации с обоими Цоликлонами необходимо исключить спонтанную неспецифическую агглютинацию исследуемых эритроцитов. Для этого смешайте в лунке планшета 1 каплю исследуемой крови с каплей физиологического раствора (имеется у Вас на рабочем месте). Отсутствие агглютинации эритроцитов в физиологическом растворе позволяет исключить наличие спонтанной неспецифической агглютинации в эксперименте с обоими Цоликлонами.

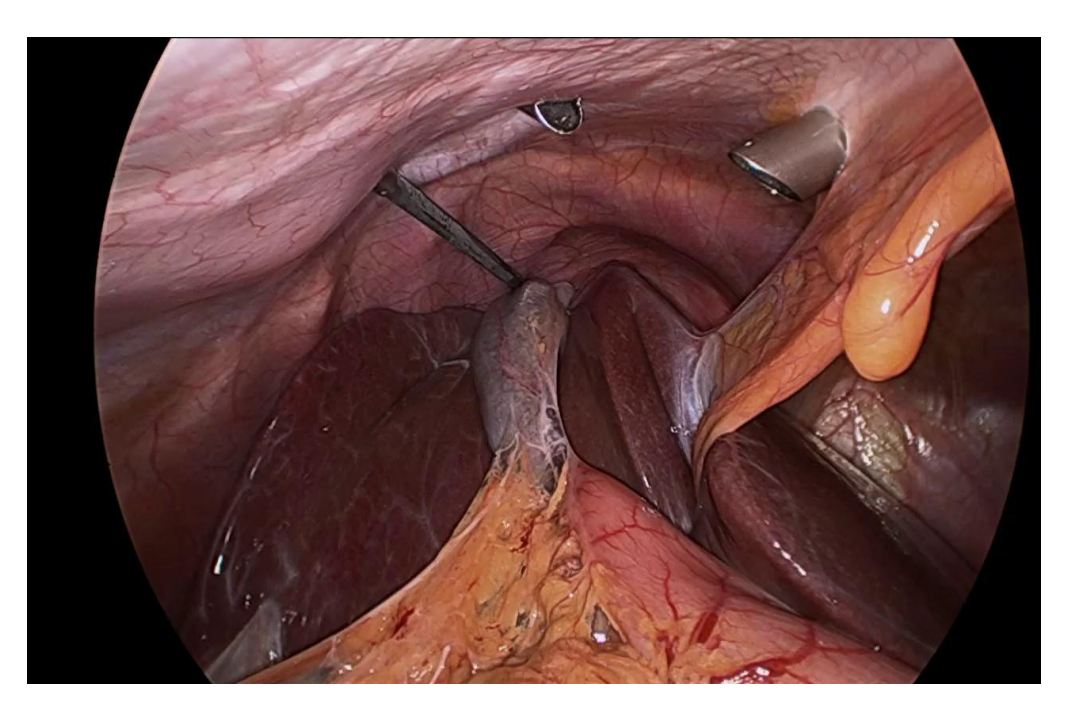

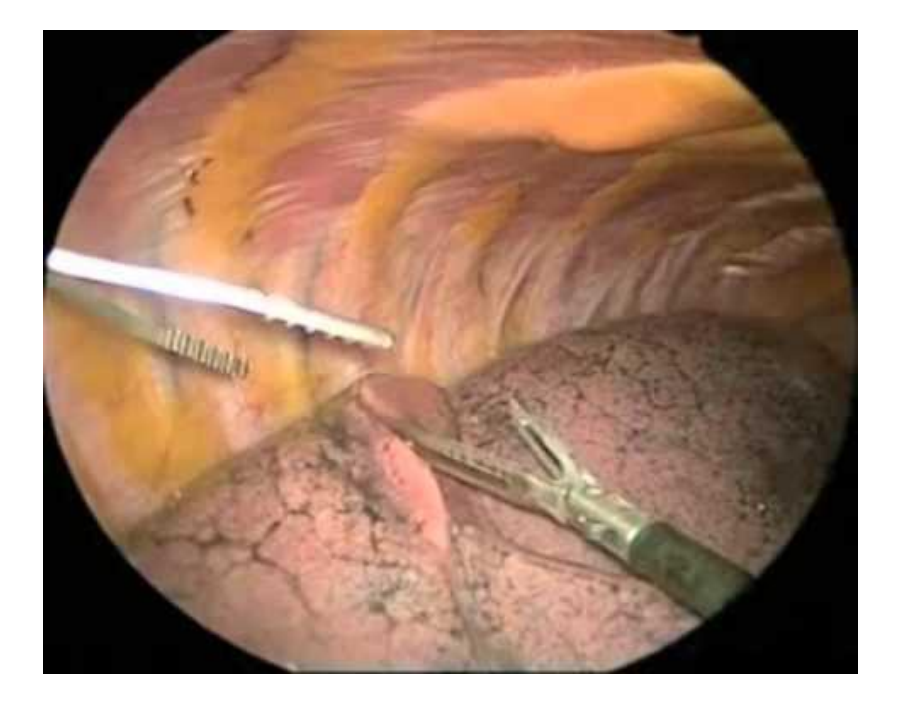

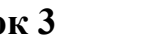

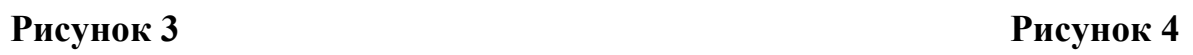

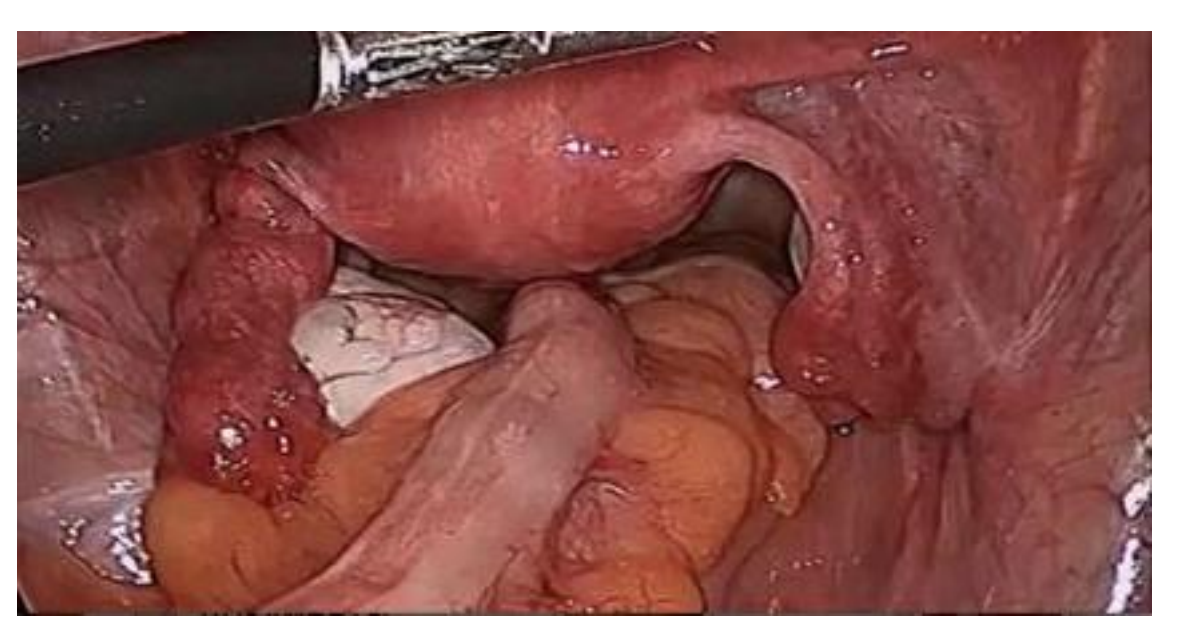

**Рисунок 5**

Шифр \_\_\_\_\_\_\_\_\_\_\_\_\_

Рабочее место

# **ЗАДАНИЯ**

**практического тура заключительного этапа**

**XXXI Всероссийской олимпиады школьников по биологии 2015 г.** 

**г. Саранск. 10 класс** 

# **ФИЗИОЛОГИЯ ЧЕЛОВЕКА**

*Оборудование: тонометр, термометр, спирометр со сменными мундштуками, часы и тестовое задание на компьютере.*

**Для получения качественных данных постарайтесь быть максимально расслабленными.** 

**Задание № 1. (10 баллов). Проведите самообследование, следуя Таблице №1; результаты впишите в левый столбец (показатели в покое).**

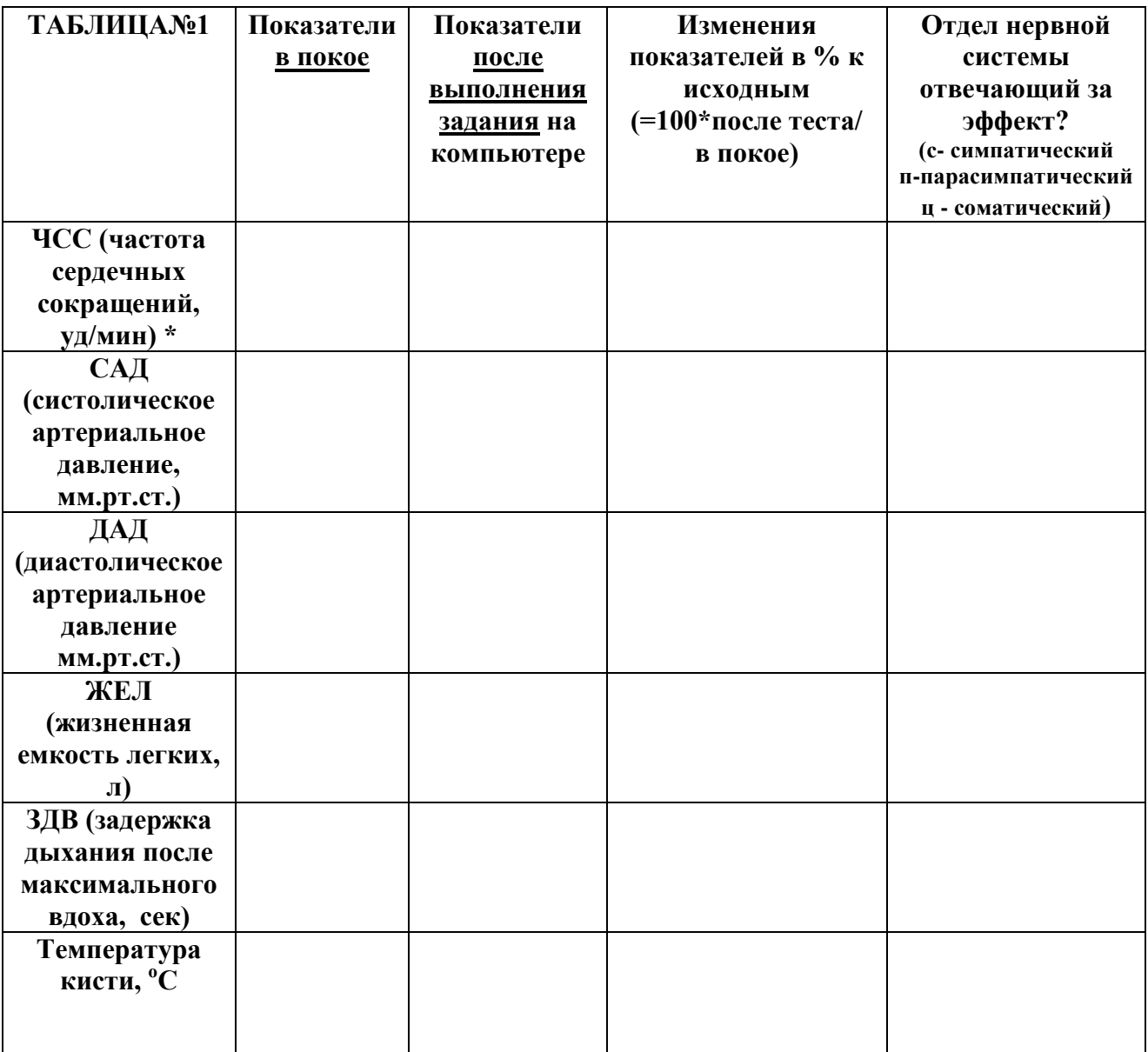

**\* - удобнее считать за 15 сек и умножать на 4.** 

*Отметка жюри :***\_\_\_\_\_\_\_\_\_\_**

**Внимательно прочитайте условия задания на компьютере. Выполните его за 5 минут, сохраните данные (3 балла). Сразу после теста повторите самообследование и заполните сверху вниз второй столбец Таблицы №1. Далее заполните остальные столбцы таблицы.**

Задание № 2. (7 баллов). Как Вы догадались, основной целью компьютерного задания было проведение нагрузочной пробы (основные компоненты стрессовой нагрузки: необходимость принятия решения, вероятность ошибки и дефицит времени были смоделированы).

На рисунке ниже показаны пять основных типов реакции на нагрузочную пробу:

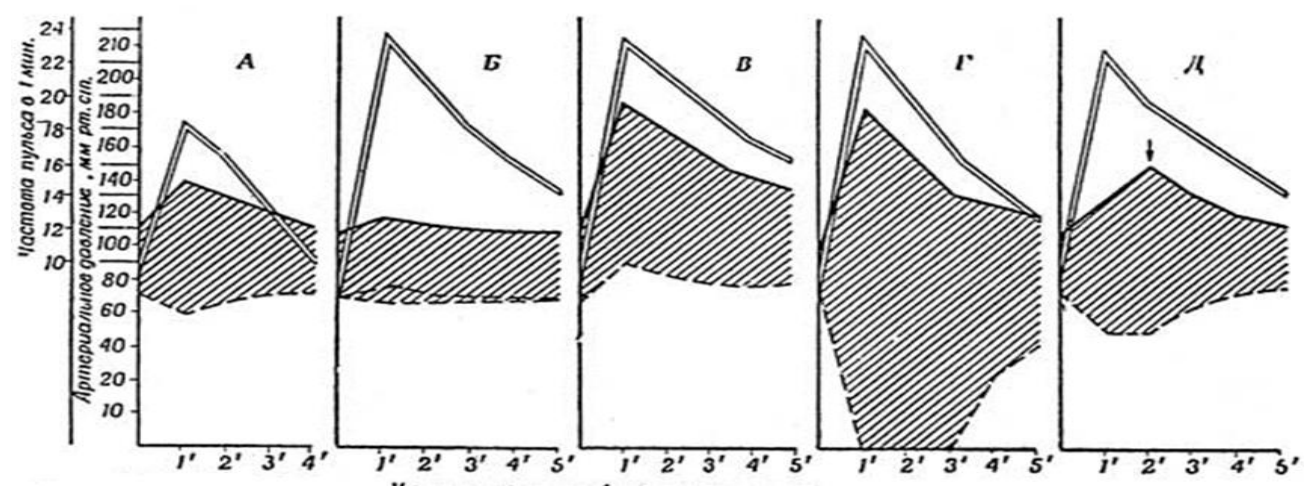

Условные обозначения:  $== - 4CC,$  ----  $CAJ,$   $-- IAJ.$ По оси абсцисс - время после нагрузочной пробы, мин. По оси ординат - ЧСС, 10\*уд/мин; АД, мм.тр.ст.

#### 1. Соотнесите вид реакции с его буквенным обозначением:

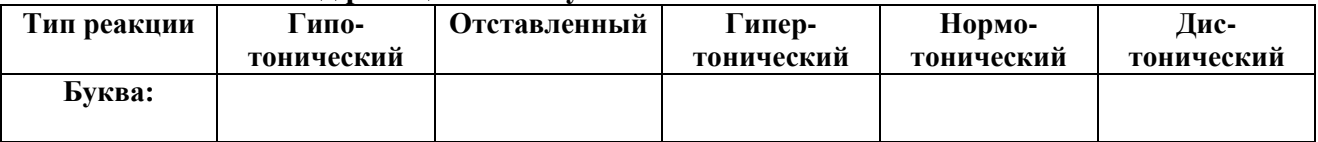

- 2. Оцените свою реакцию на пробу. К какому типу ближе Ваша реакция? (Буква
- 3. Вычислите свой индекс кардио-респираторной системы после пробы по формуле:  $\bf{X}E\bf{J*}3\bf{J}B/\bf{V}CC =$  \*

Нормальными считаются параметры от 2 до 6.

Как Вы думаете, о чем свидетельствует уменьшение данного индекса (приведите физиологические механизмы, лежащие в основе нарушений):

#### 4. Изменилась ли ЖЕЛ после пробы? Как Вы думаете, почему?